# **1Z0-1033Q&As**

Oracle CPQ Cloud Service 2019 Implementation Essentials

### **Pass Oracle 1Z0-1033 Exam with 100% Guarantee**

Free Download Real Questions & Answers **PDF** and **VCE** file from:

**https://www.leads4pass.com/1z0-1033.html**

100% Passing Guarantee 100% Money Back Assurance

Following Questions and Answers are all new published by Oracle Official Exam Center

**C** Instant Download After Purchase **83 100% Money Back Guarantee** 

365 Days Free Update

**Leads4Pass** 

800,000+ Satisfied Customers

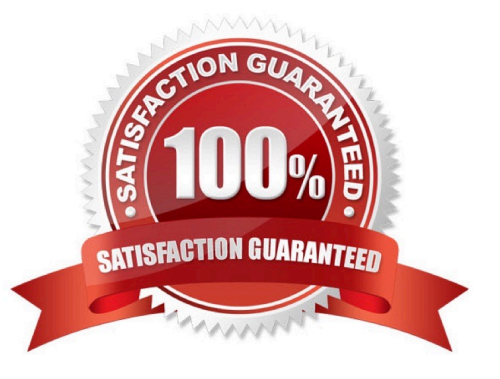

## **Leads4Pass**

#### **QUESTION 1**

The user would like to run the "SFDC Quote Upsert" on a commerce action. Where would the user define this within CPQ?

A. The user will define the action to run in the SOAP Generator XSL.

B. The user will select the "SFDC Quote Upsert" from the Integration list in the Integration tab on the commerce action.

C. The user will select the "SFDC Quote Upsert" from the Modify tab in the commerce action.

D. The user will define the relation in the Integration Center under the Integration Platfrom within the Admin Homepage.

Correct Answer: B

### **QUESTION 2**

Given the following code:

 $var = "25"$ ;

if (isnumber (var)) {

 $\}$  else {  $results = "NaN";$ 

 $\mathbf{I}$ 

Which statement will return the value for results as 25.0 when it is put in place of the blank line shown above the "}else{" statement?

A. results  $=$  atoi (var);

```
B. results = atof (var);
```
- C. results = stringtointeger (var);
- D. results = stringtofloat (var);

Correct Answer: C

#### **QUESTION 3**

Which two scenarios can be automated with File Transfer Protocol (FTP)? (Choose two.)

A. An administrator needs to bulk update attachments on a multiple Commerce Transactions.

B. Every month, an administrator needs to apply changes requested by the marketing department on descriptions for parts in CPQ Cloud.

C. An administrator needs to update Configuration Attribute Value Pricing on a Model and deploy the changes.

D. Every night, an administrator queries the inventory database and updates a CPQ Cloud data table with the new inventory levels.

Correct Answer: BD

#### **QUESTION 4**

A customer attempts to set up Subscription Ordering on their site using the steps outlined in the ABO Implementation Guide. The site has been previously set up with BOM Mapping for a specific model. Upon testing the Subscription Ordering functionality for this model, they notice that no values are populated in the Action Code Transaction Line level attribute when adding line items to their Transaction. Which statement is true?

A. They added an incorrect reverse mapping entry for the model in the Oracle\_aboPart2Model table (Admin > Data Tables).

B. They selected an incorrect function for the "BML Util Function" selection under BOM settings (Admin > BOM > Declare Util Function).

C. They specified an incorrect site URL in the abo\_initializeContext BML Util Library function (Admin > BML Library).

D. They provided incorrect BOM Mapping values for the model in the BOM Item Definition and BOM Item Mapping tables (Admin > Data Tables).

E. They failed to incorporate conditionals to handle action code statuses in the formula for the Price (List) Transaction attribute (Admin > Process Definition > Formulas).

Correct Answer: D

#### **QUESTION 5**

Given the following code:

strArr1 = string []  ${\lbrack}''1'', "2'', "3"';$ 

 $strArr2 =$  $\cdot$   $\cdot$ 

return strArr2;

Which one of the following statements, when placed in the blank space, will give strArr2 a value of "123?"

A. join (strArr1,"")

- B. join (strArr1, " ")
- C. combine (" ", strArr1)
- D. combine (strArr1, "")

Correct Answer: B

### **QUESTION 6**

- In Commerce, what is the order of operations for the standard Modify sequence?
- A. Modify tab, Advanced Default function, Formulas, After Formulas Advanced Modify function
- B. Modify tab, Before Formulas Advanced Modify function, After Formulas Advanced Modify function
- C. Integration, Before Formulas Advanced Modify function, Formulas, After Formulas Advanced Modify function
- D. Modify tab, Before Formulas Advanced Modify function, Formulas, After Formulas Advanced Modify function
- E. Before Formulas Advanced Modify function, Formulas, After Formulas Advanced Modify function

Correct Answer: D

### **QUESTION 7**

How can information that is stored in a part field be shown in the line item grid column in Commerce?

- A. by adding a column to Commerce Layout Editor
- B. by adding a column to the Line Item Details layout in the Commerce Layout Editor
- C. by adding a column and mapping it to the field in the line item grid in Commerce Layout Editor
- D. by adding a field to the part database

Correct Answer: C

#### **QUESTION 8**

Which two items are not included in an environment refresh?

- A. Automated FTP upload to CPQ schedule
- B. Active sessions
- C. Users
- D. Commerce transactions
- E. Configuration administration

### **Leads4Pass**

Correct Answer: AE

### **QUESTION 9**

In which two locations are the keywords for mobile processing of quotes defined when setting up approvals? (Choose two.)

- A. Submit sub-action ?Submit for Approval
- B. Submit sub-action ?Approve
- C. Submit sub-action ?Reject
- D. Mobile Approval Email Notification

Correct Answer: BC

### **QUESTION 10**

Consider the following requirements for integration with Salesforce:

Transaction information needs to be pushed back to Salesforce and synchronized. You must be able to

synchronize a transaction with up to 1,000 lines back to the Opportunity Product object in Salesforce.

On the basis of these requirements, which three XSL sets should you use to provide the integration?

(Choose three.)

- A. SFDC Opportunity ?Import
- B. SFDC Quote ?Upset
- C. SFDC Products ?Upset All (200, 400, 600, 800, 1000)
- D. SFDC Quote ?Process Updates
- E. SFDC Opportunity ?Upload

Correct Answer: C

### **QUESTION 11**

How should an administrator set up a conditional restriction for access to a Product Family?

A. by providing conditional access criteria in the Restricted Access section of the home page setup

B. by setting up a restricted profile and user group in Commerce and hiding the add, reconfigure, and delete product options

C. by hiding the model Punch-In on the home page by using JavaScript

### **Leads4Pass**

D. by writing a Constraint rule at the Product Family level

Correct Answer: A

#### **QUESTION 12**

Which attribute type cannot be displayed on the line item grid?

- A. Single-select menu attributes
- B. Currency attributes
- C. HTML attributes
- D. Text attributes

Correct Answer: C

### **QUESTION 13**

What would you do if a partner organization is no longer needed and the access of all users needs to be removed?

A. Proxy log in as superuser, go to the list of partner organizations, and select the partner organization and delete it.

B. Go to the list of partner organizations, perform a proxy log in as the superuser of the partner organization, go to the list of users, select all active users, and click Inactivate.

C. Proxy log in as superuser, go to the list of partner organizations, and select Denied in the Access drop-down list.

D. Open the list of partner organizations and set the value of Maximum Users to "0".

Correct Answer: B

#### **QUESTION 14**

What does the function getconfigattrvalue () return?

- A. Returns all Text Area Attribute values only
- B. Returns the values of configuration attributes in Commerce
- C. Returns all Menu Attribute values only
- D. Returns the values of configuration attributes in Config

Correct Answer: B

#### **QUESTION 15**

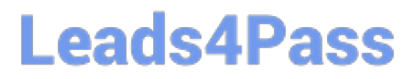

Your customer has sales organizations in two countries. The customer wants to make sure that users from

one country have access only to quotes from that country.

How do you achieve this?

A. Define different steps (for example, Pending A and Pending B) for each country. The participant profile of each step allows access through user groups (either Group A or Group B depending on the step). Using transition rules, make sure that quotes for Country A are always moved to steps belonging to that country.

B. Hide Transaction Manager in CPQ and make sure that all access to quotes is performed from the CRM system where you can easily define which quotes should be visible for different users.

C. Define two groups: Country A and Country B. Define a participant profile, Sales, for each step. Define an autoforwarding rule which returns either "Group A~company~Sales" or "Group B~company~Sales."

D. Define two groups: Country A and Country B. For each step, define two different participant profiles: Profile A and Profile B. For each profile, select one matching group.

Correct Answer: D

[1Z0-1033 PDF Dumps](https://www.leads4pass.com/1z0-1033.html) [1Z0-1033 VCE Dumps](https://www.leads4pass.com/1z0-1033.html) [1Z0-1033 Braindumps](https://www.leads4pass.com/1z0-1033.html)